# **Cambridge International AS & A Level**

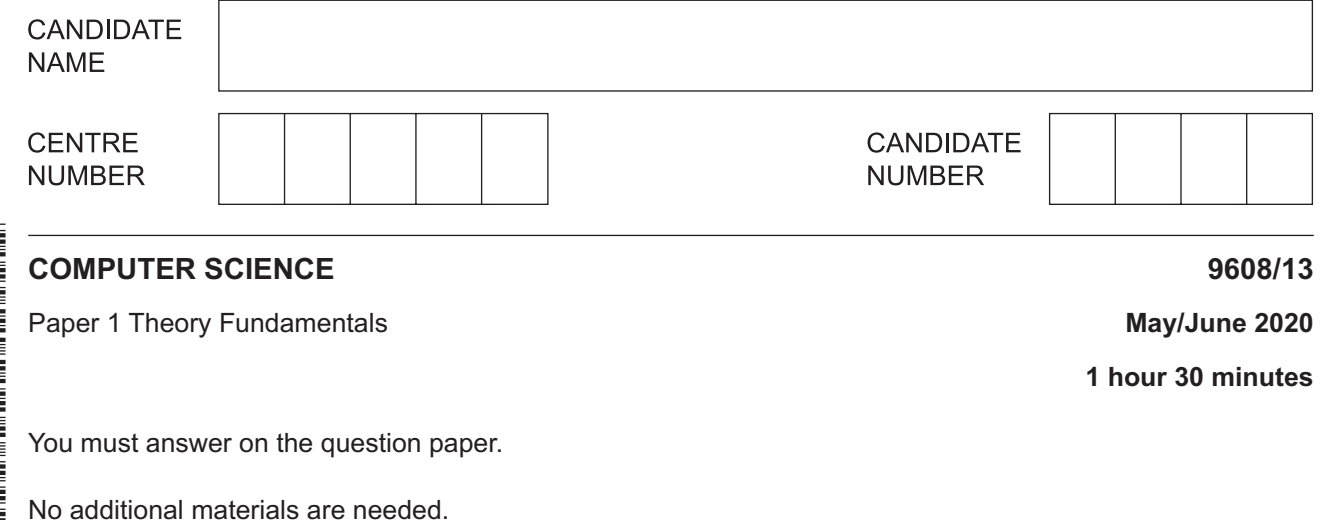

**INSTRUCTIONS**

- Answer **all** questions.
- Use a black or dark blue pen.
- Write your name, centre number and candidate number in the boxes at the top of the page.
- Write your answer to each question in the space provided.
- Do **not** use an erasable pen or correction fluid.
- Do **not** write on any bar codes.
- You may use an HB pencil for any diagrams, graphs or rough working.
- Calculators must **not** be used in this paper.

#### **INFORMATION**

- The total mark for this paper is 75.
- The number of marks for each question or part question is shown in brackets [ ].
- No marks will be awarded for using brand names of software packages or hardware.

This document has **16** pages. Blank pages are indicated.

- $\mathbf{1}$ Ana owns a small company with four employees. The office has a network containing several computers that run on a client-server model. There is one server that connects to the Internet using a router.
	- (a) Networks transmit data using various types of connection shown in the following table.

Complete the table.

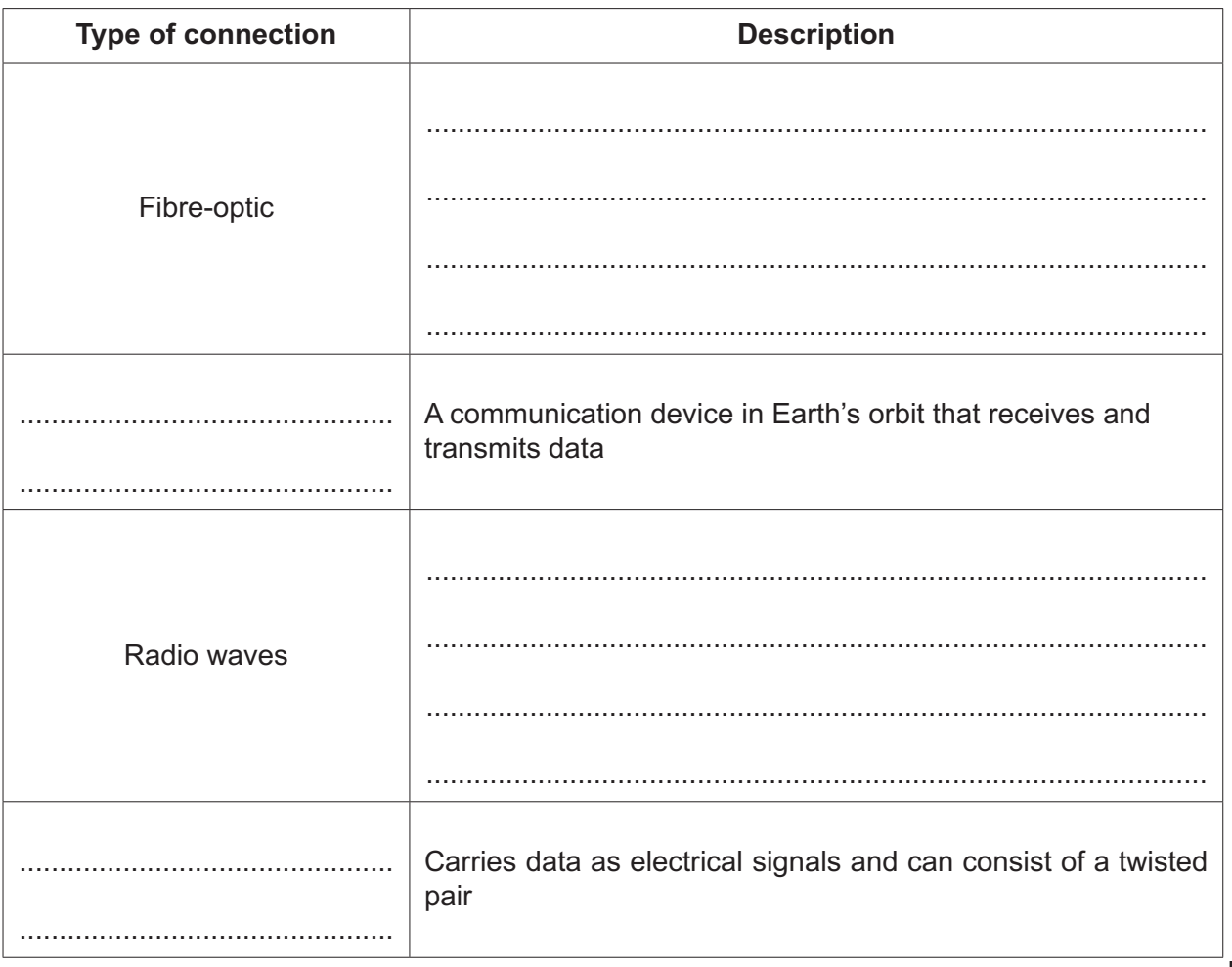

- $[4]$
- (b) Explain how the client-server model enables the employees to access the same files from different computers.

 (c) Each computer in the network has a private IP address.

Give two reasons why the computers do not have public IP addresses.

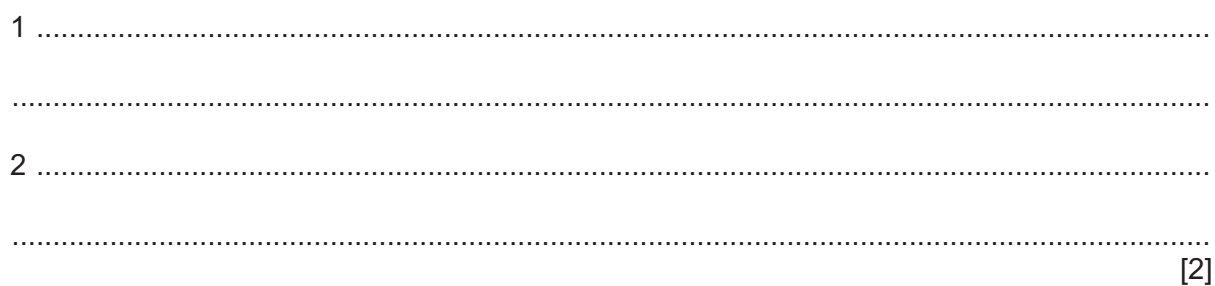

- $\mathbf{2}$ Billy has a laser printer.
	- (a) Complete the following description of the basic internal operation of a laser printer.

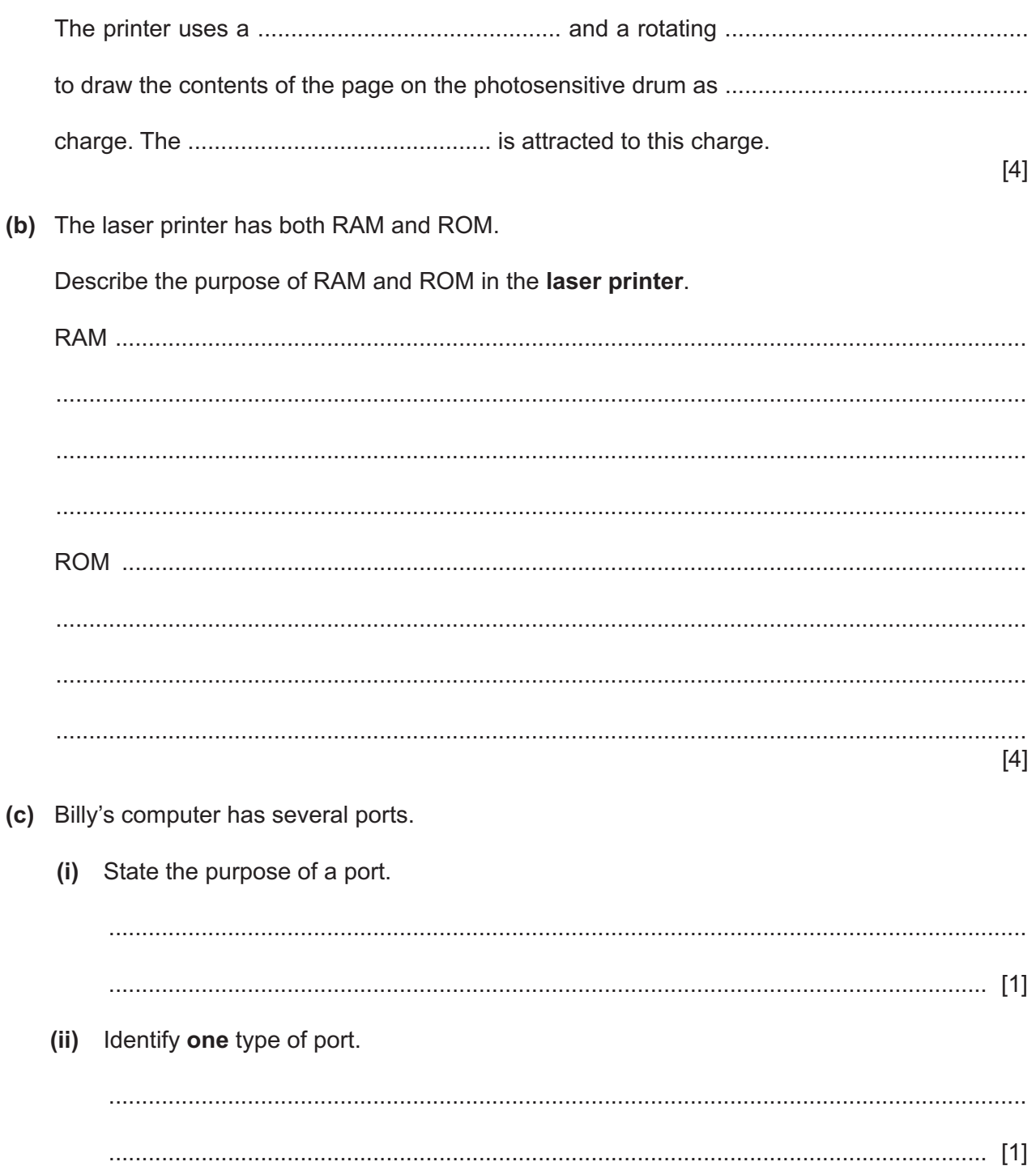

**3 (a)** The following is a logic expression.

**X** = NOT(**A** OR **B**) OR (**A** AND (**B** XOR **C**))

Draw the logic circuit for the given expression, using a maximum of **four** logic gates.

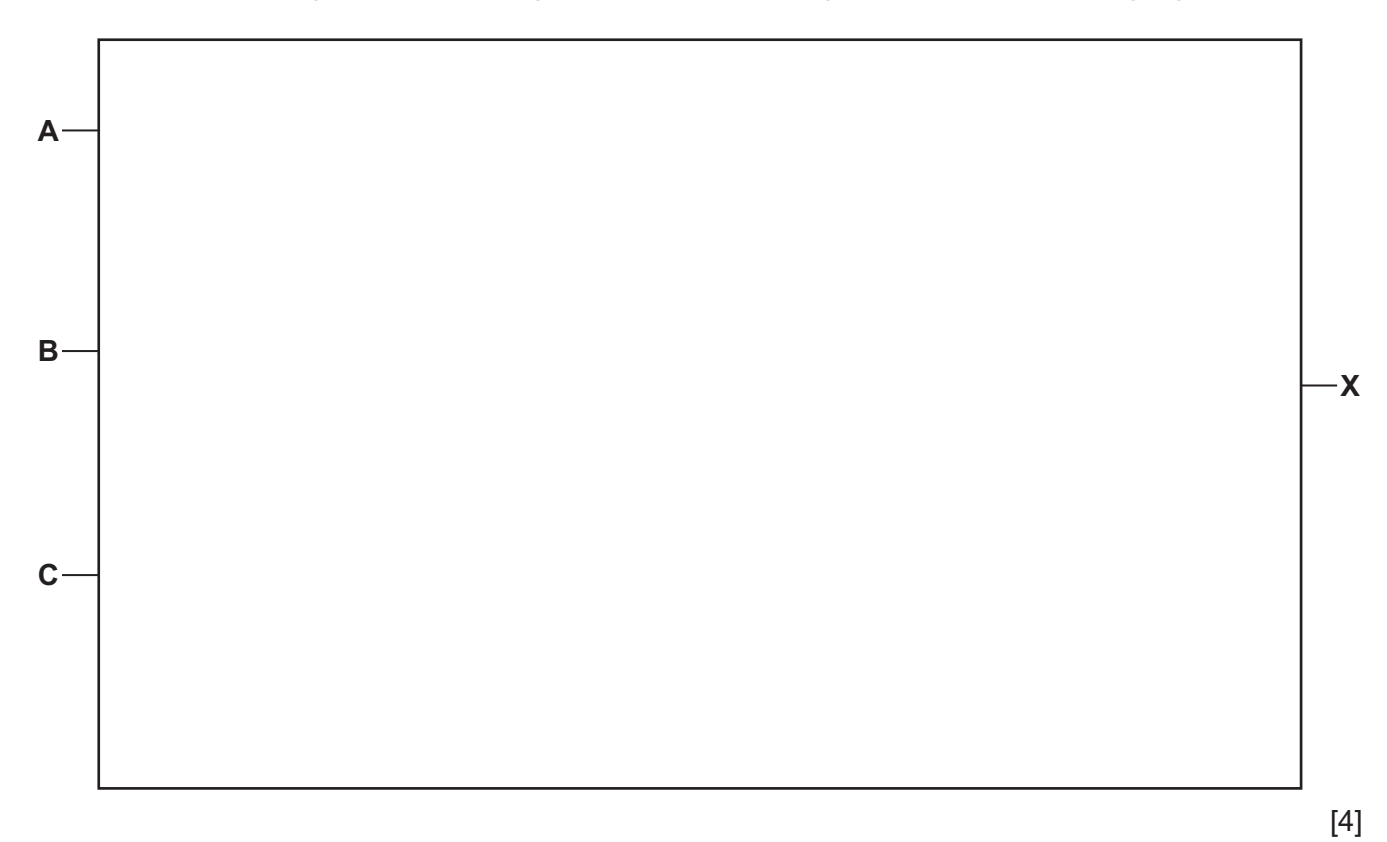

 **(b)** Complete the truth table for the logic expression:

| A              | B              | $\mathbf C$      | <b>Working space</b> | X |
|----------------|----------------|------------------|----------------------|---|
| $\overline{0}$ | $\overline{0}$ | $\boldsymbol{0}$ |                      |   |
| $\overline{0}$ | $\overline{0}$ | 1                |                      |   |
| $\overline{0}$ | 1              | $\mathbf 0$      |                      |   |
| $\overline{0}$ | 1              | 1                |                      |   |
| 1              | $\overline{0}$ | $\mathbf 0$      |                      |   |
| 1              | $\Omega$       | 1                |                      |   |
| 1              | 1              | $\mathbf 0$      |                      |   |
|                |                |                  |                      |   |

**X** = NOT(**A** OR **B**) OR (**A** AND (**B** XOR **C**))

 **(c)** The following is a logic expression.

### **A** AND **B** XOR **C** OR NOT **A**

[4]

Identify **one** logic gate that would **not** be used in the logic circuit for this expression. Draw the symbol for the logic gate.

Logic gate .................................................................................................................................

Logic gate symbol:

- Annchi is writing a computer game with a group of friends.  $\boldsymbol{\Lambda}$ 
	- (a) One of her friends has suggested using Dynamic Link Library (DLL) files to help them develop the game.
		- $(i)$ Give three reasons why Annchi and her friends should use DLL files when developing the game.

Give two reasons why Annchi and her friends should not use DLL files when developing  $(ii)$ the game.

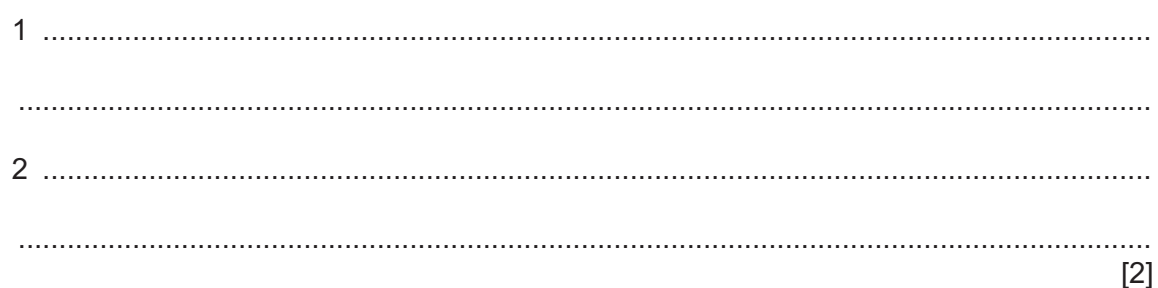

(b) Each member of the group is creating a different part of the game. Each person needs to test their part of the game independently before they are combined.

Identify the most appropriate type of translator that should be used to test each part of the game independently. Justify your choice.

Translator **Example 2018** Translator **Contract Contract Contract Contract Contract Contract Contract Contract Contract Contract Contract Contract Contract Contract Contract Contract Contract Contract Contract Contract Cont**  $[3]$ 

 $\lceil 3 \rceil$ 

### www.dynamicpapers.com

- (c) Annchi needs to decide which type of software licence to use for the game.
	- (i) Give two benefits to Annchi of using a commercial licence.
	- $[2]$ Give one benefit to the customers of the game being released using a commercial  $(ii)$ licence.  $(iii)$ Describe one benefit to the customers of the game being released using a shareware licence.
- 5 Wei is developing a program.
	- (a) He wants to make sure the source code is secure on his laptop.

Explain how encrypting the source code can keep it secure.

(b) Wei wants to compress the source code to transport it to another computer. Identify the most appropriate compression technique he should use. Justify your choice.  $\lceil 3 \rceil$ 

- **6** Sheila creates a relational database for her hotel using a Database Management System (DBMS).
	- **(a)** Draw **one** line from each database term to its most appropriate description.

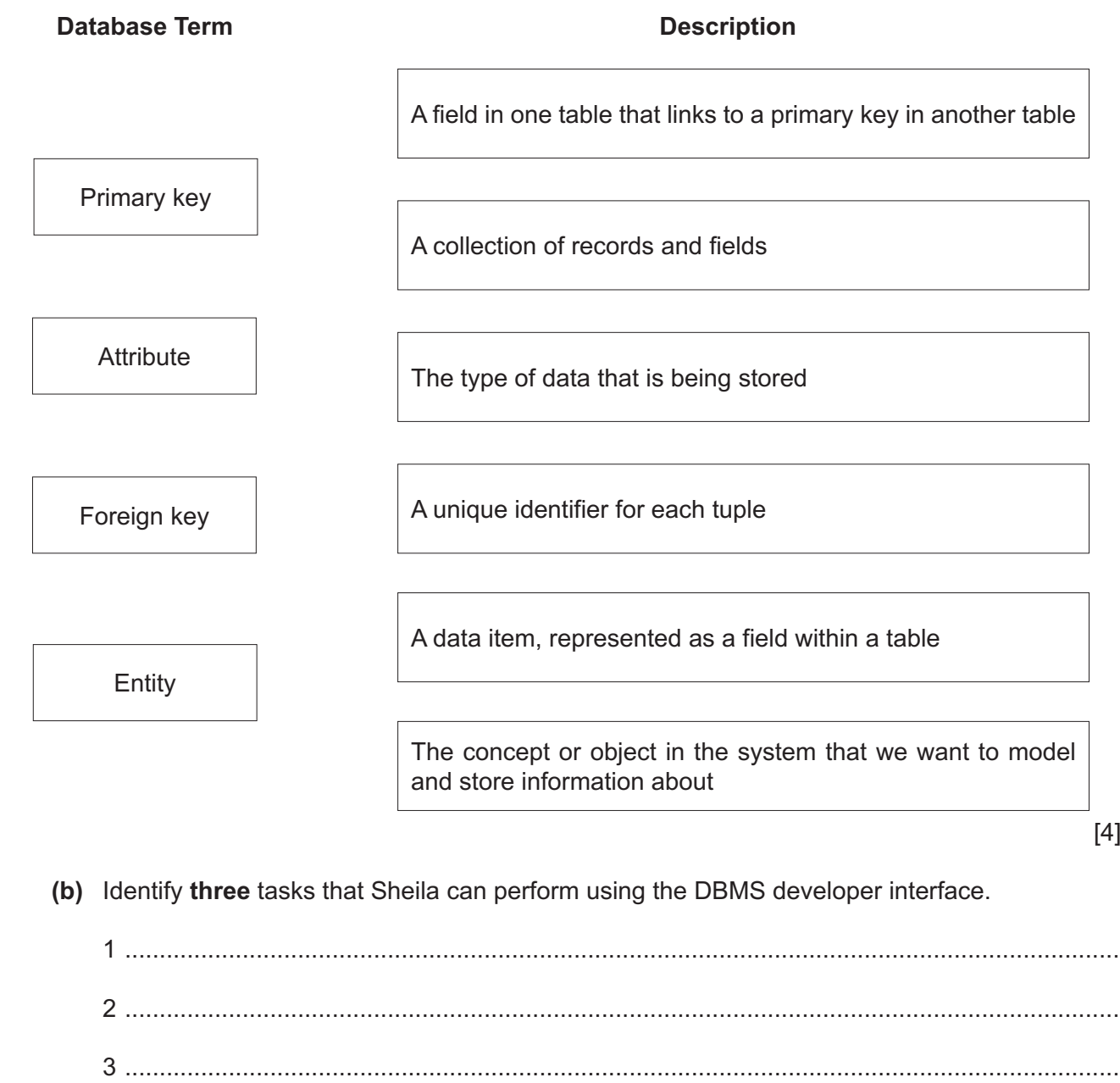

[3]

 **(c)** Sheila creates the database HOTEL with the following table structure:

ROOM(RoomNumber, RoomType)

BOOKING(BookingID, RoomNumber, CustomerID, StartDate)

CUSTOMER(CustomerID, FirstName, LastName, Address, Tel\_Num)

 **(i)** The following table shows some sample data for the table ROOM.

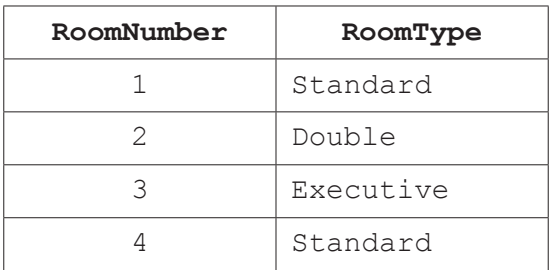

Complete the Data Definition Language (DDL) statement to create the table ROOM.

................................................ TABLE ROOM(

RoomNumber Integer,

RoomType ................................................,

```
 ................................................ (RoomNumber)
```
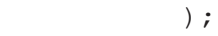

[3]

 **(ii)** Room number **5** is a **Double** room.

Complete the Data Manipulation Language (DML) statement to add the details for room number 5 to the table ROOM.

INSERT ................................................ ROOM

VALUES(......................................................................................................); [2]

- 
- **(iii)** The table BOOKING needs an additional field to store the number of nights (for example, 3) a customer is staying.

Write a Data Definition Language (DDL) statement to add the new field to the table BOOKING.

 ........................................................................................................................................... ........................................................................................................................................... ........................................................................................................................................... ........................................................................................................................................... ..................................................................................................................................... [2]  $\overline{7}$ Xiaoming created the following logo using bitmapped graphics software.

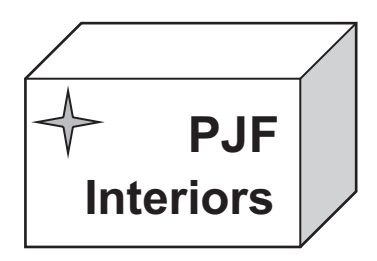

(a) Describe how one typical feature of bitmapped graphics software was used to create the logo. (b) The finished logo is 160 pixels wide and 160 pixels high. The image has a colour depth of 3 bytes per pixel. Calculate an estimate of the file size for the logo. Give your answer in kilobytes. Show your working.  $[3]$ (c) Xiaoming needs to use his logo on his business card, on his website and on large display boards. He is told that he should have created a vector graphic logo instead of a bitmapped graphic logo. Describe one benefit of creating a vector graphic logo instead of a bitmapped graphic logo. 

 **(d)** The hexadecimal colour value of the background of Xiaoming's website is:

#### 913C8E

Complete the following table by converting each hexadecimal value to denary value.

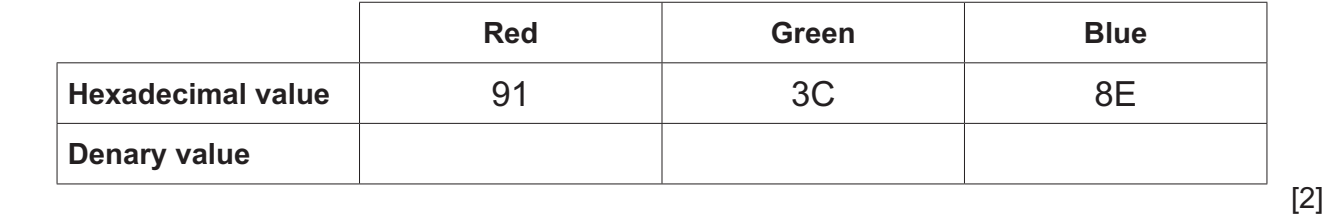

(e) Part of Xiaoming's website contains the JavaScript function  $\text{performs}(.)$ .

```
function performTask(){
    var value1;
    value1 = document.getElementById("FirstBox").value;
    if (value1 == "Yes") {
        document.getElementById("paragraph1").innerHTML = "Agreed";
    \} else if (value1 == "No") {
        document.getElementById("paragraph1").innerHTML = "Sorry";
    } else {
        alert ("Error")
    \}\rightarrow
```
Describe the purpose of the following JavaScript statements from the function performTask().

```
(i)alert ("Error")
 (ii) value1 = document.getElementById("FirstBox").value;
(iii)document.getElementById("paragraph1").innerHTML = "Agreed";
```
## www.dynamicpapers.com

**BLANK PAGE**

**BLANK PAGE**

Permission to reproduce items where third-party owned material protected by copyright is included has been sought and cleared where possible. Every reasonable effort has been made by the publisher (UCLES) to trace copyright holders, but if any items requiring clearance have unwittingly been included, the publisher will be pleased to make amends at the earliest possible opportunity.

To avoid the issue of disclosure of answer-related information to candidates, all copyright acknowledgements are reproduced online in the Cambridge Assessment International Education Copyright Acknowledgements Booklet. This is produced for each series of examinations and is freely available to download at www.cambridgeinternational.org after the live examination series.

Cambridge Assessment International Education is part of the Cambridge Assessment Group. Cambridge Assessment is the brand name of the University of Cambridge Local Examinations Syndicate (UCLES), which itself is a department of the University of Cambridge.